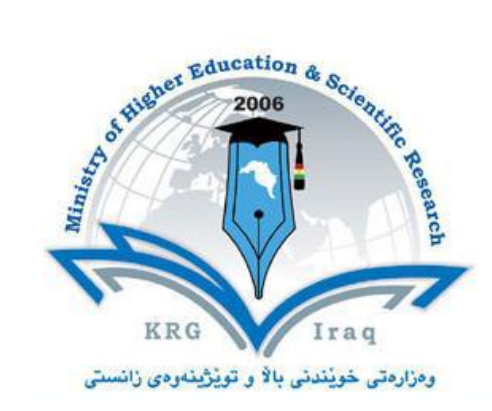

*Ministry of Higher Education & Scientific Research PAITAXT Technical Institute-Private 1 st Year Computer & Network* 

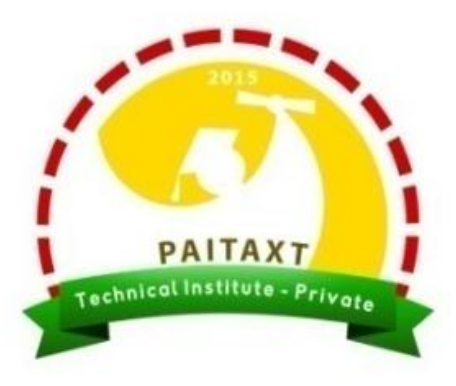

# C++ Programming

Chapter 2: Input/Output

Updated by: **Asst. Prof. Dr. Tahseen G. Abdullah**

# **I/O Streams and Standard I/O Devices**

- IO: sequence of bytes (stream of bytes) from source to destination. Bytes are usually characters.
- Stream: sequence of characters from source to destination.
- **Input stream: sequence of characters from an input** device to the computer.
- **Output stream: sequence of characters from the** computer to an output device.
- **Input stream variables: type istream**
- Output stream variables: type ostream
- $\blacksquare$  To use cin and cout, the preprocessor directive #include <iostream> must be used.

Use iostream header file to extract (receive) data from keyboard and send output to the screen

- **□ Contains definitions of two data types:** 
	- **I** istream input stream
	- ostream output stream
- □ Has two variables:
	- $\Box$  cin stands for common input
	- cout stands for common output

**Q.:** The sequence of characters from the computer to an output device is:

**(a) input stream (b) output stream (c) common input (d) common output**

**Q.:** What is this called? istream

**(a) input stream (b) output stream (c) common input (d) common output**

# **Output Statement**

 The syntax of an output statement using **cout** and the instruction operator  $<<$  is :

cout << expression or manipulator << expression or manipulator...;

- Expression is evaluated and printed(Ex.: **cout << x+2;**)
- Value is printed ( Ex.: **cout << 20;** )
- **□** Manipulator is used to format the output

```
 ( Ex.: cout << endl;)
```
- **Notal Values sent to an output device** 
	- **u** Usually the screen
	- □ Can also be a file or some device

**Q.:** in C++ program cout uses the operator ----------

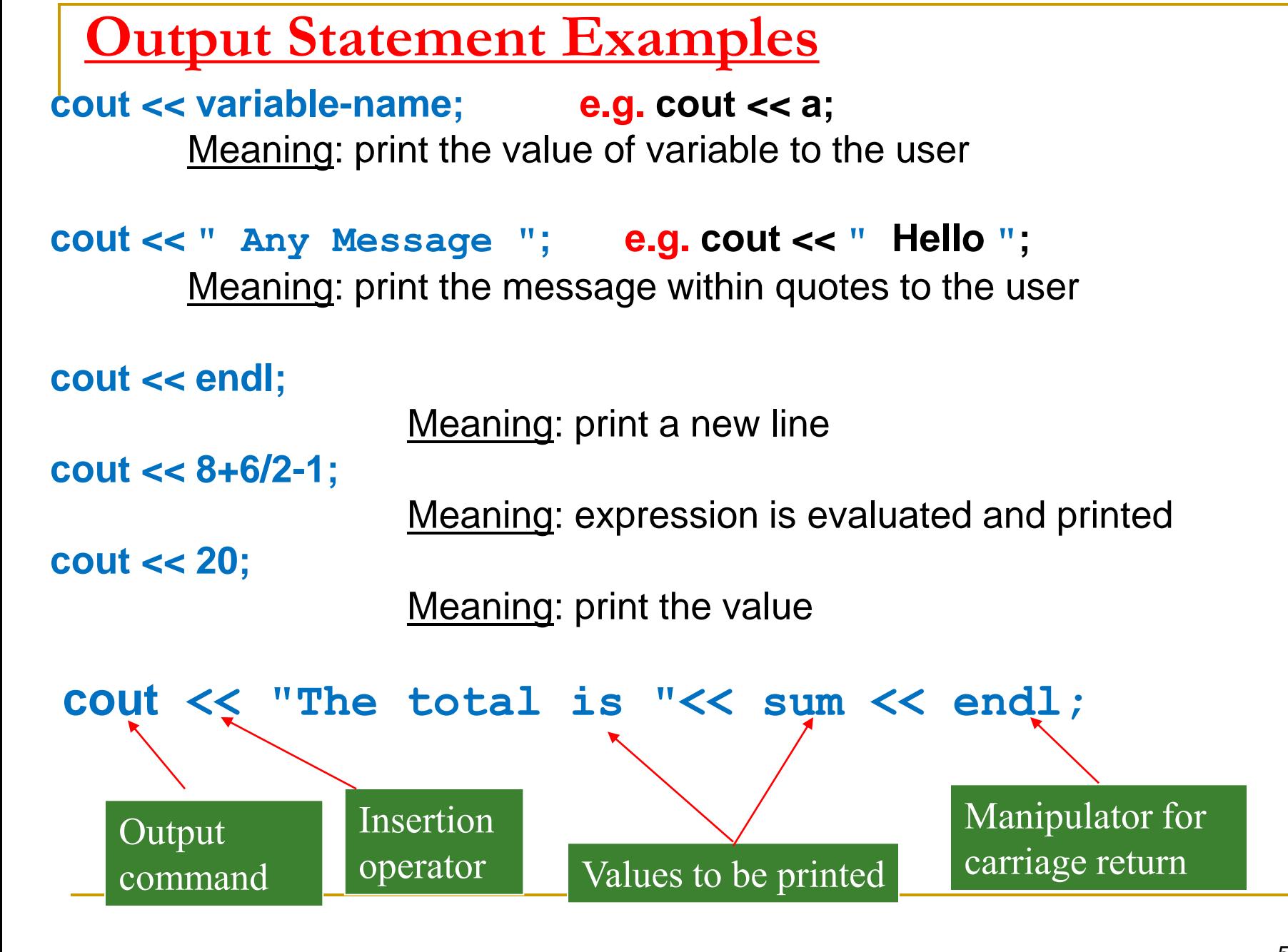

### **C++ Example Program:**

- 1 // Am programa basy output dakat.
- 2 #include <iostream>
- 3 using namespace **std**;
- 4 int main()
- 5 {

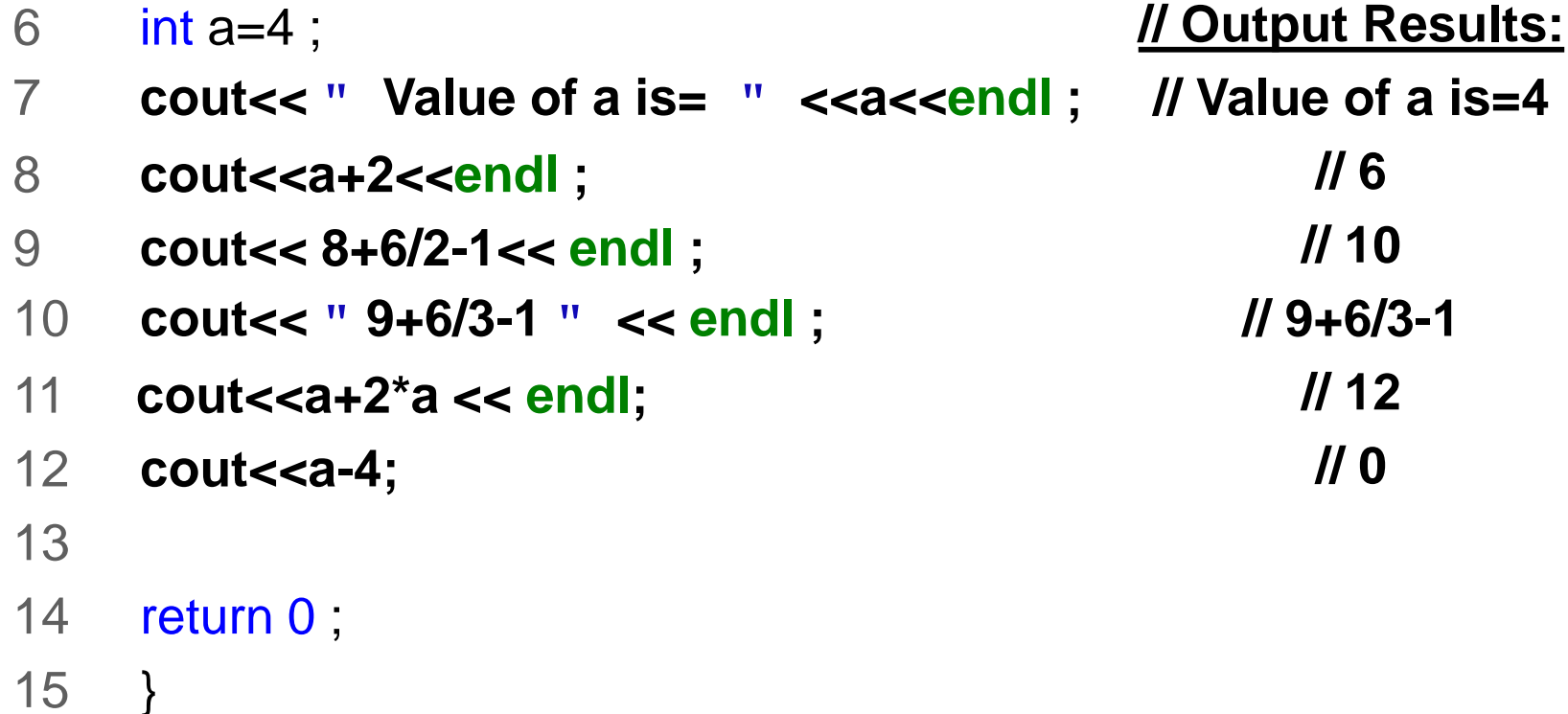

# **Input Statement**

The syntax of an input statement using cin and the extraction operator  $\gg$  is :

 $\sin \gg$  variable  $\gg$  variable...;

Meaning: read the **value** of the variable from the user

- There are two ways to initialize a variable: int a;
	- **□** By using the assignment statement  $a= 35$ :
	- □ By using input statement (read statement) **cin** >> a;

**Ex1: int** a;  $a= 35;$ **cout**<<a<<**endl**:

**Ex2: int** a; **cin** >> a; **cout**<<a<<endl;

**Q.:** In C++ program cin uses the operator ----------

**(a) > (b) < (c) << (d) >>**

### **Input Statements & Values Stored in Memory**

#### **Example**

int a, b; double  $z$ ; char ch, ch1, ch2;

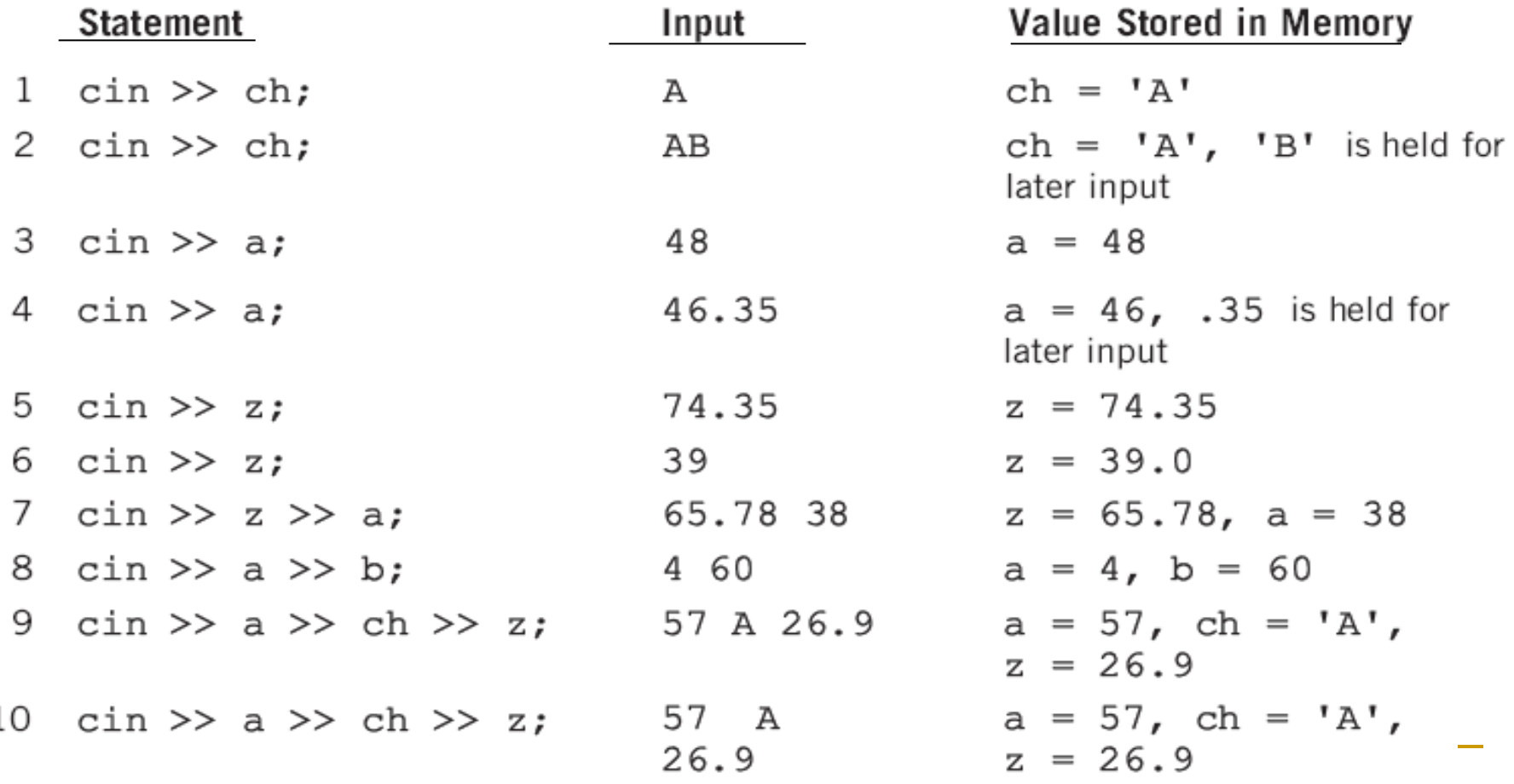

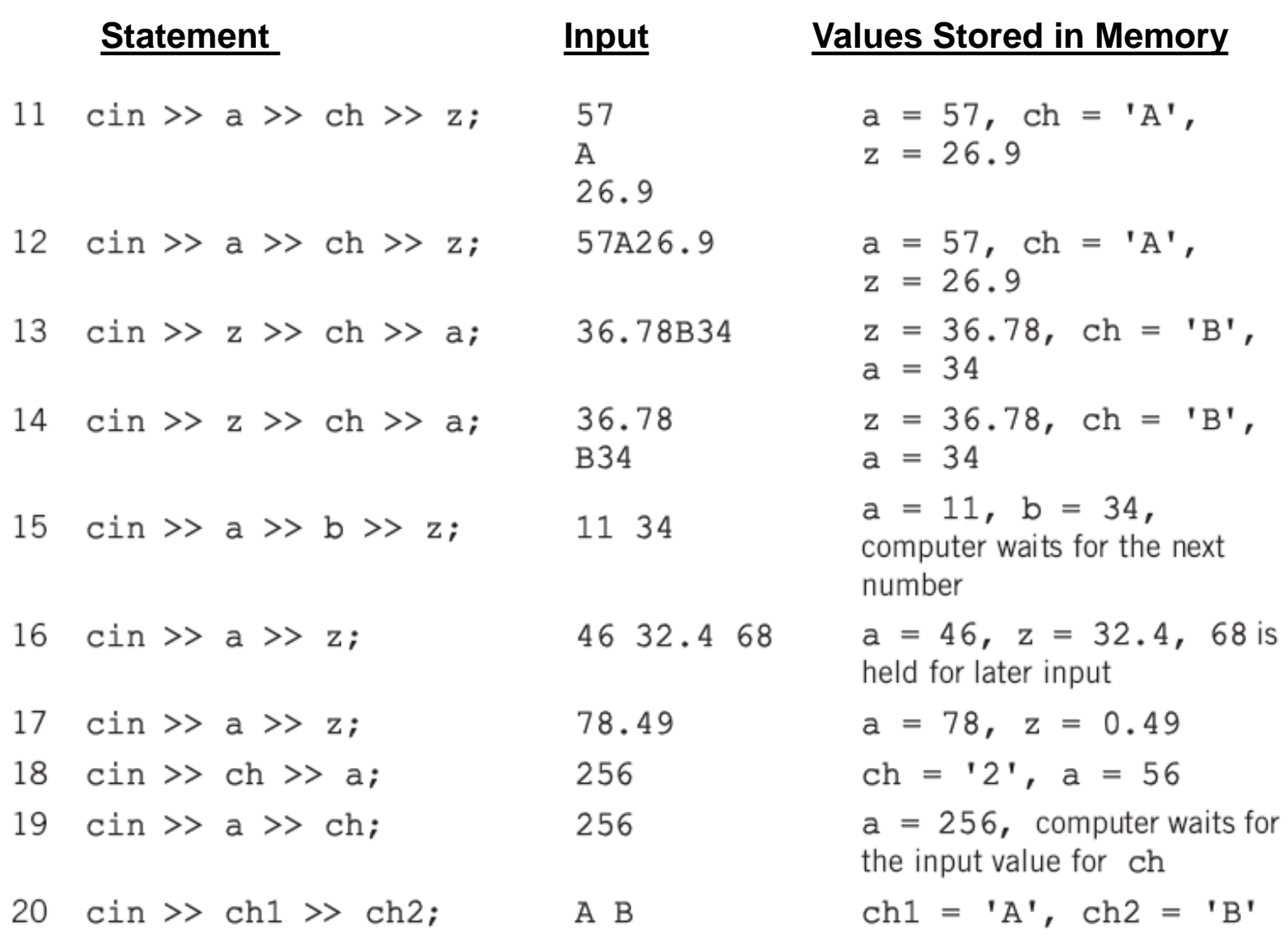

### **C++ Example Program:**

- 1 // Am programa basy cin dakat.
- 2 #include <iostream>
- 3 using namespace **std**;
- 4 int main()
- 5 {
- 6 int a , b ;
- 7 double z;
- 8 char ch, ch1, ch2;

9

- 10 **cout<< " Pet u Jmara Daxel Bka? " <<endl ;**
- 11 **cin>>ch>>a ;**
- 12 **cout<< " The result of a is= " <<a<<endl ;**
- 13 **cout<< " The result of ch is= " <<ch<<endl ;**
- 14 return 0 ;
- 15 }

# **Escape sequence**

### Escape sequences used to manipulate output

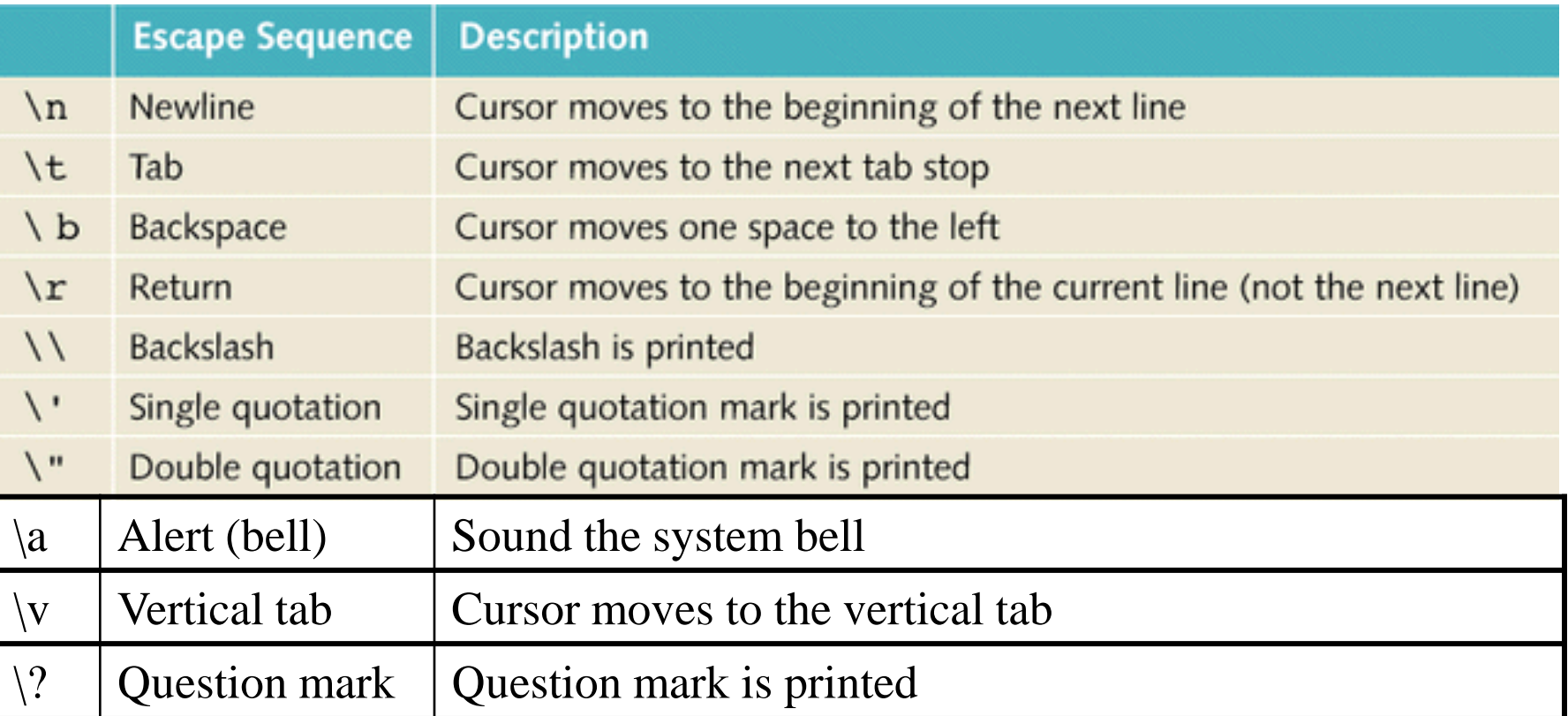

**Q.:** Which escape sequence denotes tab character in C++ program?

**(a) \a (b) \b (c) \t (d) \n**

### **Example1 (Escape sequence)**

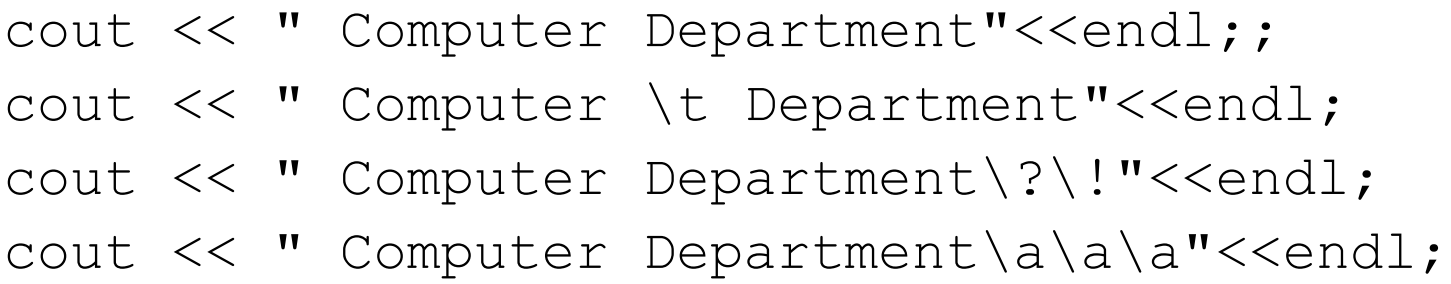

#### **Output**:

Computer Department Computer Department Computer Department?! Computer Department (with 3 bell sound)

**Q.: Escape sequence** of the **tab** character is ( \t ) Note: May appear anywhere in the string

**Example2 (Escape sequence)**

**The new line character is**  $\ln$ ■ May appear anywhere in the string

```
cout << "Hello ALi.";
cout << " My name is Zaki."<<endl;
```
**Output**:

Hello Ali. My name is Zaki.

```
cout << "Hello Ali.\n";
```
cout << "My name is Zaki."<<endl;

#### **Output** :

Hello Ali. My name is Zaki.

# **Arithmetic Assignment Operators**

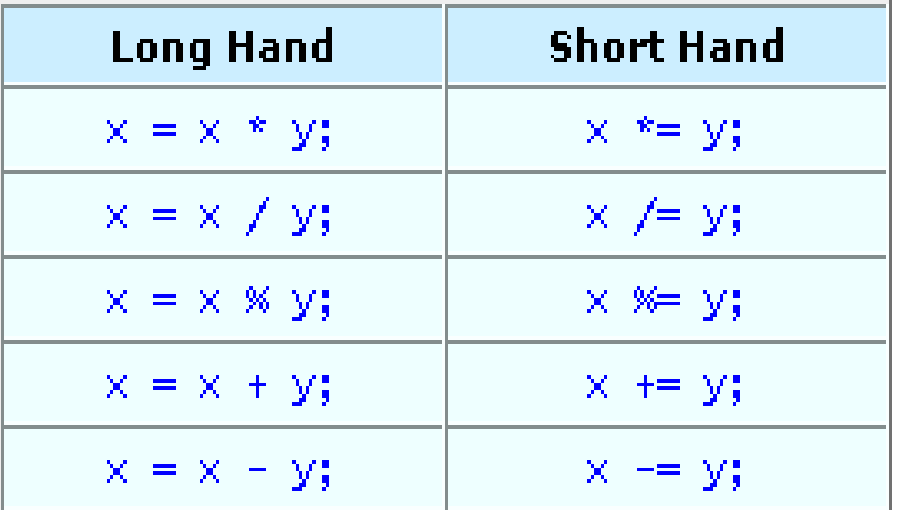

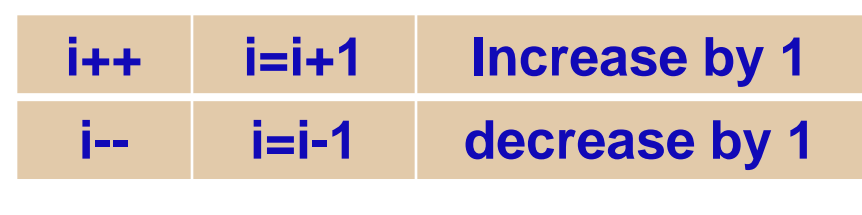

#### **Example**

int  $i = 10$ ; int  $j = 15$ ; double  $k = 15.0$ ;

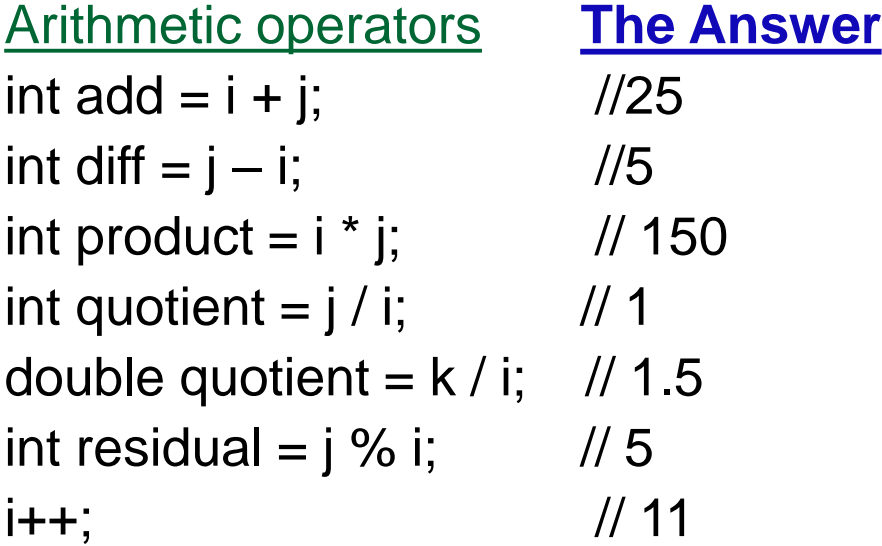

### **Increment and Decrement Operators**

- Pre-increment ++x; equivalent to  $x = x + 1$ ;
	- **p** Pre-decrement  $--x;$
	- □ Changes the value **before** execution of a statement  $\mathbf{y} = +\mathbf{+x}$ ;
- Post-increment **x++;** equivalent to  $x = x + 1$ ;
	- Post-decrement **x--;**
	- □ Changes the value <u>after</u> execution of the statement **y = x++;**

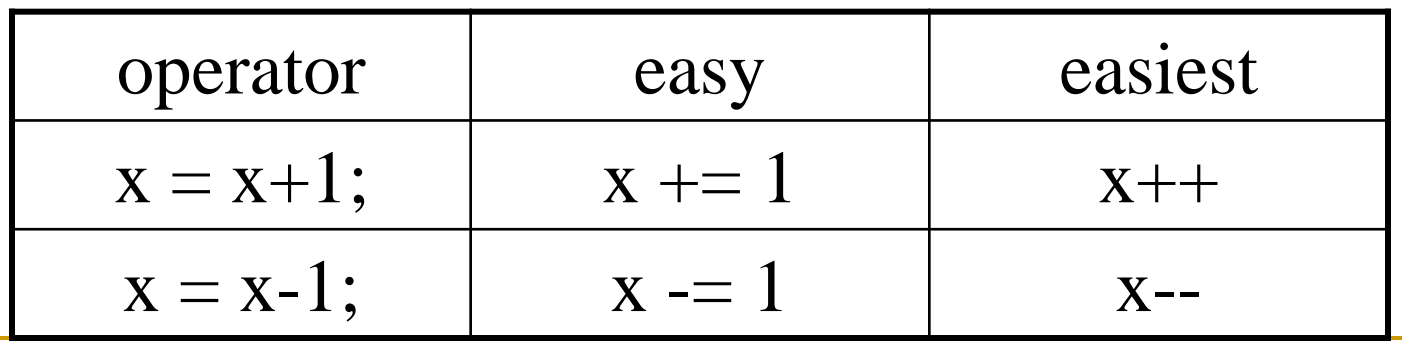

### **Example Program: Increment & Decrement Operators**

#### **#include < iostream >**

}

using namespace; int main () {  $int n = 2$ ,  $k = 4$ ;  $\frac{1}{2}$  //Output Results:  $\text{cout} \ll n \ll \text{end}$ ;  $\frac{1}{\ln n}$  // line1: cout  $<< ++n <<$  endl;  $\frac{1}{2}$  // line2: cout  $<<$  n  $<<$  endl;  $\frac{1}{2}$  // line3:  $\text{cout} \ll k++ \ll \text{end}$ ;  $\frac{1}{\ln 2}$  // line4: cout << k<< endl; // line5: cout  $<<$  n+10  $<<$  endl;  $\frac{1}{2}$  // line6: cout  $<<$  -n  $<<$  endl:  $\frac{1}{2}$  // line7:  $\text{cout} \ll n \ll \text{end}$ ;  $\frac{1}{\text{m}}$  // line8:  $\text{cout} \ll -k \ll \text{end}$ ;  $\frac{1}{\ln 10}$  line9: cout  $<<$  n- $<<$  endl;  $\frac{1}{2}$  // line10:  $\text{cout} \ll n + k \ll \text{end}$ : // line11: cout  $<< n << "$ \t"  $<< k <<$  endl; // line12: cout  $\lt\lt$  "\n\n\a"  $\lt\lt$  endl;  $\lt\lt$  // line13: cout  $<<$  " k  $*$  k = " $<<$  k  $*$  k;  $\qquad$  // line14: return 0;

### **Example Program: (Arithmetic Assignment Operators)**

- 1 // Arithmetic Assignment Operator
- 2 #include <iostream>
- 3 using namespace std;
- 4
- 5 int main()
- 6 {
- $7$  int a,b=3;
- 8
- 9 a=b;
- 10  $a+-2$ ; // equivalent to  $a=a+2$
- 11 b++; // equivalent to b=b+1
- 12 cout  $<<$  "a="  $<<$  a  $<<$  endl;
- 13 cout  $<<$  "b="  $<<$  b  $<<$  endl;
- 14 return 0;
- 15 }

#### **Output Results:**  $a=5$

 $b=4$ 

# **Define & Predefined Functions in a Program**

Define function is organized in he header files as follows:

### **#define** name ------

- **Predefined functions are organized as a collection of libraries called** header files:
	- When activated, it accomplishes a task
	- □ Header file may contain several functions
	- □ To use a predefined function, you need the name of the appropriate header file
	- □ You also need to know:
		- Function name
		- **Number of parameters required**
		- Type of each parameter
		- What the function is going to do

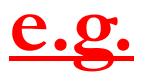

To use pow (power), we need:

- $\Box$  # include <cmath> in the header file
- □ Two numeric parameters
- **G** Syntax:  $pow(x, y) = x^y$ 
	- $\blacksquare$  x and y are the arguments or parameters
- In  $pow(2,3)$ , the parameters are 2 and 3
- sqrt is the square root
- str.length() is the length of string
	- **Q.:** What are the result of pow(2,3)?
		- **(a) 6 (b) 8 (c) 9 (d) 0**

```
1 // Using #define --
2 #include <iostream>
3 using namespace std;
4
5 #define Ali ' \t '
6 #define NEWLINE ' \n
'7
8 int main()
9 {
10 int n=10;
11 cout << n << Ali << n+2 << NEWLINE;
12 cout << +n << Ali << n++ << NEWLINE;
13 cout << n<< Ali << ++n << NEWLINE;
14 cout << n<< NEWLINE<< NEWLINE;
15 cout << n+6 << Ali << n-6 << NEWLINE;
16 return 0; 
                                    Output Results:
Example Program: Using #define function
```
### **Sample Program: #define & Predefined Functions**

- 1 // How to use Predefined Functions.
- 2 #include <iostream>
- 3 #include <cmath>
- 4 #include <string>
- 5 #define Ali ' **\t** '
- 6 #define Ok ' **\a** '
- 7 using namespace std;
- 8 int main()
- 9 {
- 10 string str= "Hiwa Yasin Karim";
- 11 cout << "  $pow(2,3)$ =" << $pow(2,3)$ << Ali ;
- 12 cout <<sqrt(25)<< **endl**;
- 13 cout << " Length of string str=" <<str.length()<<**endl**;
- 14 cout <<Ok<<Ok<< **endl**;
- 15 return 0;
- 16 }

#### **Output Results:**

 $pow(2,3)=8$  5 Length of string str=16

### **Sample Program: Predefined Functions**

1 // How to use Predefined Functions.

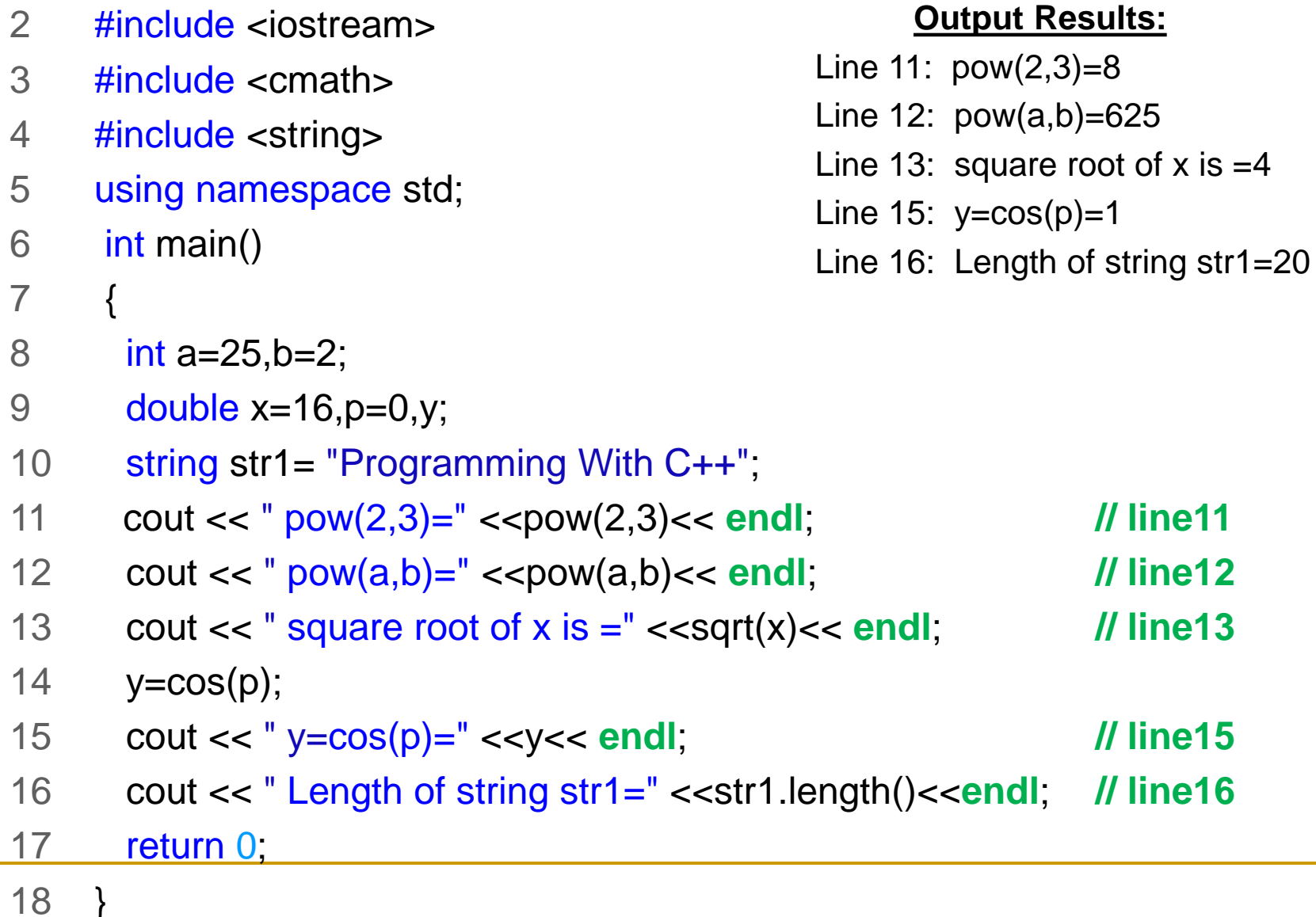

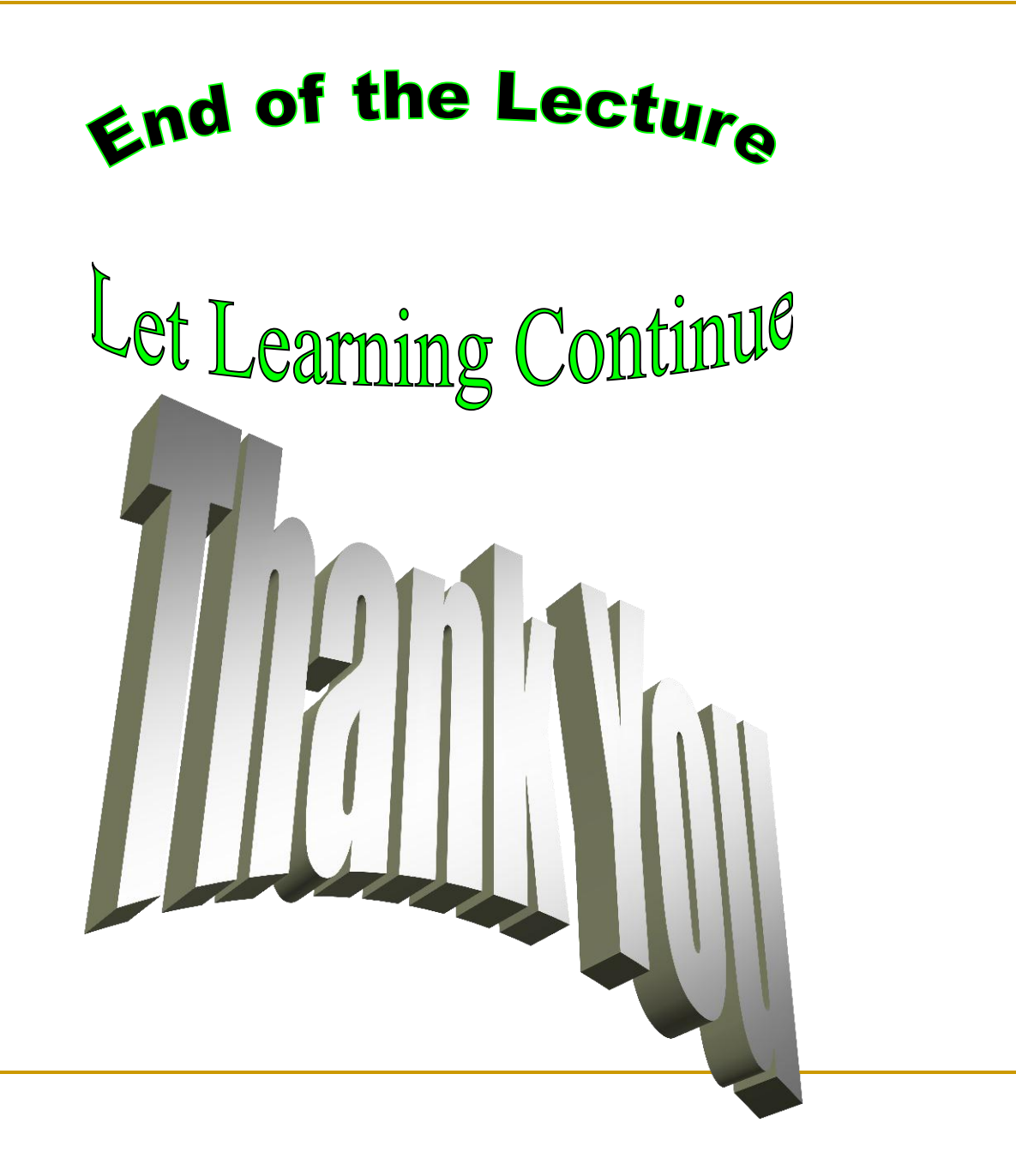

**Example:** What are the results of the following cout statements?

- 1) cout << "Hello ALi.";
- 2) cout << "Hello";
- 3) cout << 20;
- 4) cout  $<< 8+6/2-1$ ;
- 5) cout  $<< 8+6/(2-1)$ ;
- 6) cout  $<< 9/2$ ;
- 7) cout << 9.0/2.0;
- 8) cout  $<< 4+2*3-5$ ;
- 9) cout << 2<<endl<<4<<endl<<6;
- 10) cout << 2<<4<<6;